Министерство образования и науки Нижегородской области Автономная некоммерческая организация дополнительного профессионального образования «Центр новых форм развития образования» Структурное подразделение детский технопарк «Кванториум Саров»

**PACCMOTPEHA** на Педагогическом совете АНО ДПО «Центр новых форм развития образования» протокол № 19 (1.23-24) от «30» августа 2023 г.

# **УТВЕРЖДАЮ**

Руководители **Голразделения** (30» августа 2023 г.

структурного

**У.** Е. Нагоршок

Дополнительная общеобразовательная общеразвивающая программа «Хайтек: погружение в мир инженерии»

ДОКУМЕНТ ПОДПИСАН ЭЛЕКТРОННОЙ ПОДПИСЬЮ

ертификат: 016A65DE00F6AF939142320317CB259FB4 Владелец: Рыбий Сергей Александрович<br>Действителен: с 02.05.2023 до 02.08.2024

Направленность: техническая Возраст обучающихся: 10-17 лет Длительность модуля: 72 академ. часа

# Автор-составитель:

Лукьянова Юлия Андреевна, инженер-преподаватель Хайтека

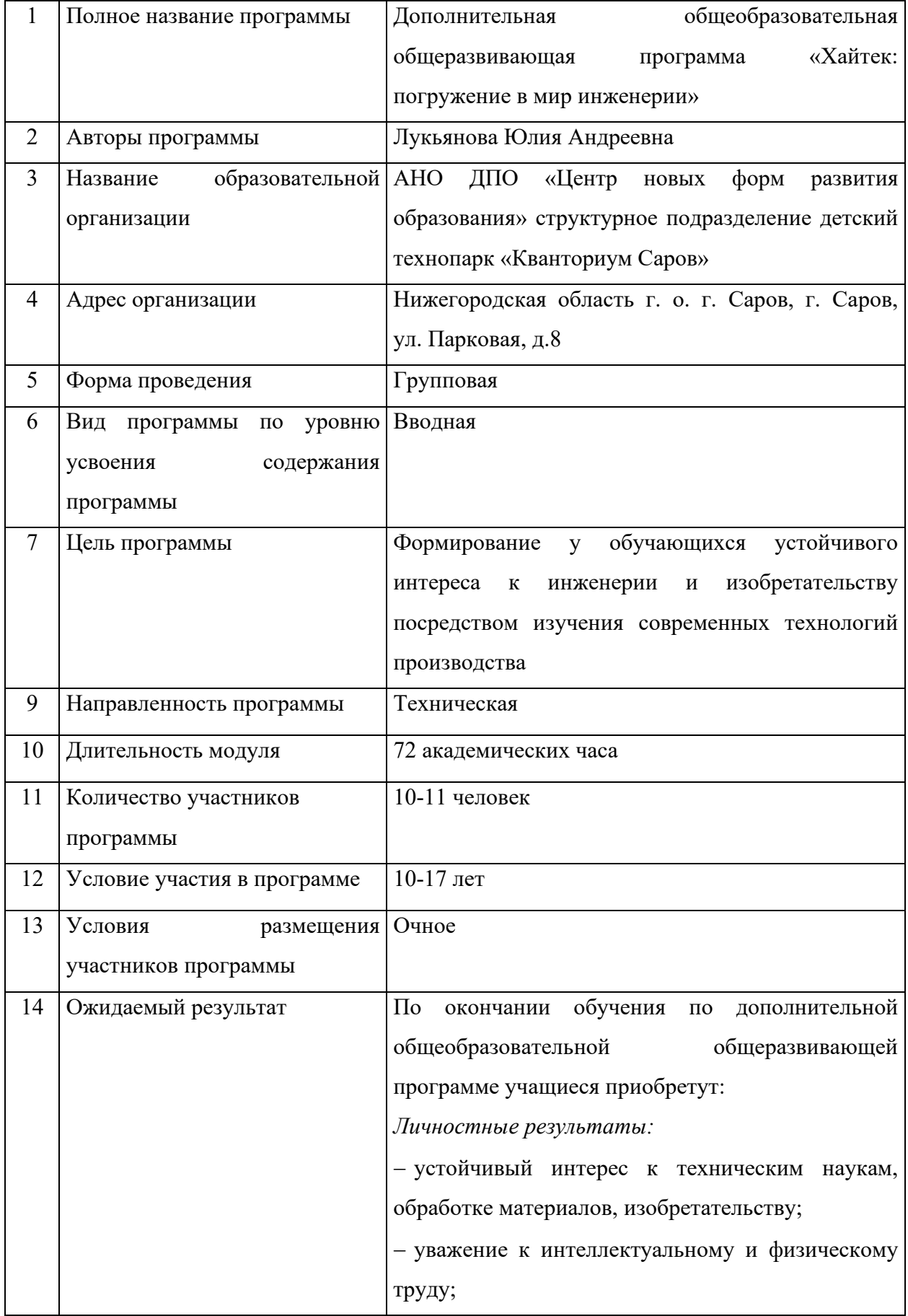

# **1. Информационная карта программы**

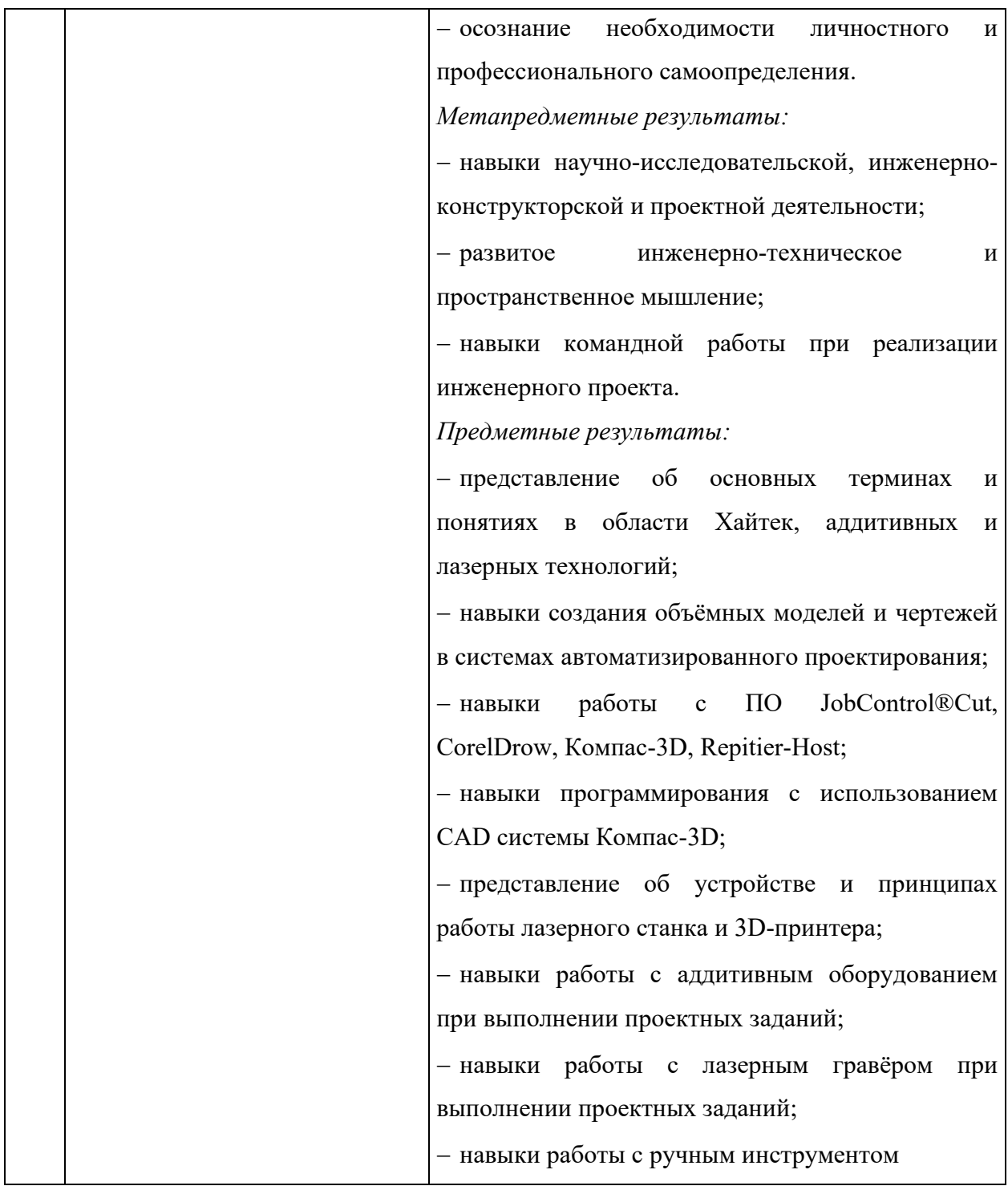

### **2. Общая характеристика программы**

### **2.1. Пояснительная записка**

Хайтек-цех – уникальное образовательное пространство, инновационный комплекс оборудования для развития инженерно-технического мышления у детей и подростков. В Хайтеке обучающиеся получают возможность овладеть навыками работы с инженернографическими программами, а также получают опыт работы с высокотехнологичным оборудованием.

Дополнительная общеобразовательная общеразвивающая программа «Хайтек: погружение в мир инженерии» (далее – программа) имеет *техническую направленность*.

*Актуальность* программы обусловлена повсеместным развитием уровня изобретательства и высоких технологий. Инженерия в наше время заняла важнейшее место в развитии и становлении стран, именно она во многом обеспечивает качество и уровень жизни людей. Настоящая программа предполагает создание практикоориентированной образовательной среды для формирования предпрофессиональных качеств, необходимых для инженерных и рабочих кадров будущего, выявлению и развитию талантливой молодежи. Перспективы развития изобретательства определяют траекторию развития человечества. Важно, чтобы подрастающее поколение способствовало этому развитию и умело ориентироваться в его реалиях.

*Новизна* программы состоит в применении новейшего оборудования и актуального программного обеспечения Хайтека в сочетании с использованием проектных технологий.

*Педагогическая целесообразность* обусловлена тем, что содержание нацелено на активизацию познавательной деятельности каждого обучающего с учетом его возрастных особенностей, а также используется технология кейсов и проектного обучения, что позволяет обучающимся достичь результата, вызывает интерес и мотивирует детей на продуктивную творческую деятельность.

*Отличительная особенность* программы заключается в том, что в ходе ее прохождения обучающийся познаёт методологию решения инженерных задач, получает навыки начального технического моделирования и их использования в различных областях.

### **2.2. Нормативные документы**

Программа разработана в соответствии с требованиями следующих нормативноправовых документов:

− Федеральный закон от 29.12.2012 № 273-ФЗ «Об образовании в Российской Федерации»;

− Приказ Министерства просвещения Российской Федерации от 27.07.2022 №629 «Об утверждении Порядка организации и осуществления образовательной деятельности по дополнительным общеобразовательным программам»;

− Постановление Главного государственного санитарного врача Российской Федерации от 28.09.2020 № 28 «Об утверждении санитарных правил СП 2.4.3648–20 «Санитарно-эпидемиологические требования к организациям воспитания и обучения, отдыха и оздоровления детей и молодёжи»;

− Письмо Министерства просвещения РФ от 31.01.2022 № 1ДГ 245/06 «О направлении методических рекомендаций» (вместе с «Методическими рекомендациями по реализации дополнительных общеобразовательных программ с применением электронного обучения и дистанционных образовательных технологий»);

− Устав и локальные акты Автономной некоммерческой организации дополнительного профессионального образования «Центр новых форм развития образования».

#### **2.3. Цель и задачи программы**

**Цель программы:** формирование у обучающихся устойчивого интереса к инженерии и изобретательству посредством изучения современных технологий производства.

#### **Задачи программы:**

− сформировать интерес к техническим наукам, обработке материалов, изобретательству;

− воспитать уважение к интеллектуальному и физическому труду;

− способствовать личностному и профессиональному самоопределению;

− развить навыки научно-исследовательской, инженерно-конструкторской и проектной деятельности;

− способствовать развитию инженерно-технического и пространственного мышления;

− развивать навыки командной работы;

− познакомить с основными терминами и понятиями в области Хайтек, аддитивных и лазерных технологий;

− научить создавать 3D-модели и 2D-чертежи различных объектов;

− научить работать в программном обеспечении: JobControl®Cut, CorelDrow, Компас 3D, Repitier-Host;

− сформировать навыки программирования с использованием CAD системы Компас 3D;

− обучить навыкам работы на современном оборудовании: 3D-принтере, лазерном гравере;

− обучить работе с ручным инструментом.

### **2.4. Планируемые результаты освоения программы**

По окончании обучения по программе учащиеся приобретут:

*Личностные результаты:*

− устойчивый интерес к техническим наукам, обработке материалов, изобретательству;

− уважение к интеллектуальному и физическому труду;

− осознание необходимости личностного и профессионального самоопределения.

*Метапредметные результаты:* 

− навыки научно-исследовательской, инженерно-конструкторской и проектной деятельности;

− развитое инженерно-техническое и пространственное мышление;

− навыки командной работы при реализации инженерного проекта.

*Предметные результаты:*

− представление об основных терминах и понятиях в области Хайтек, аддитивных и лазерных технологий;

− навыки создания объёмных моделей и чертежей в системах автоматизированного проектирования;

− навыки работы с ПО JobControl®Cut, CorelDrow, Компас 3D, Repitier Host;

− навыки программирования с использованием CAD системы Компас-3D;

− представление об устройстве и принципах работы лазерного станка и 3Dпринтера;

− навыки работы с аддитивным оборудованием при выполнении проектных заданий;

− навыки работы с лазерным гравёром при выполнении проектных заданий;

− навыки работы с ручным инструментом.

### **3. Порядок аттестации**

Промежуточная аттестация по программе проводится в форме защиты проекта. Оценка проекта и его защиты происходит по критериям, определенным в Приложении 1.

### **4. Содержание программы**

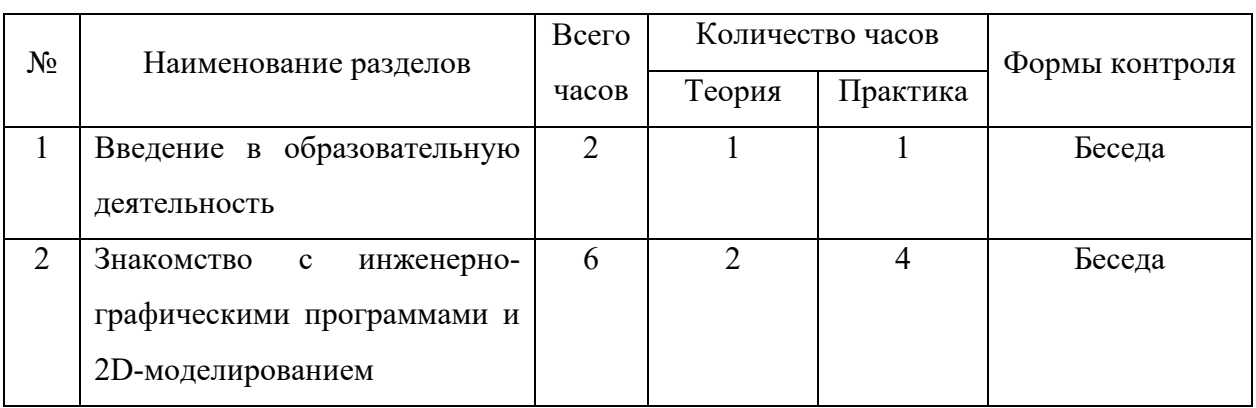

### **4.1. Учебно-тематический план**

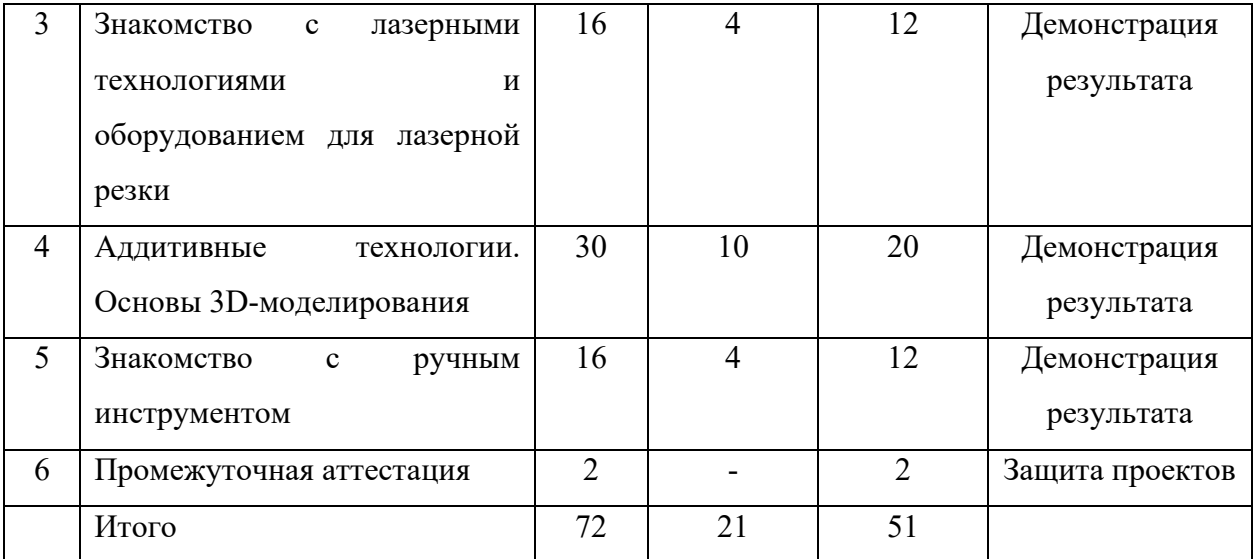

# **4.2. Календарный учебный график**

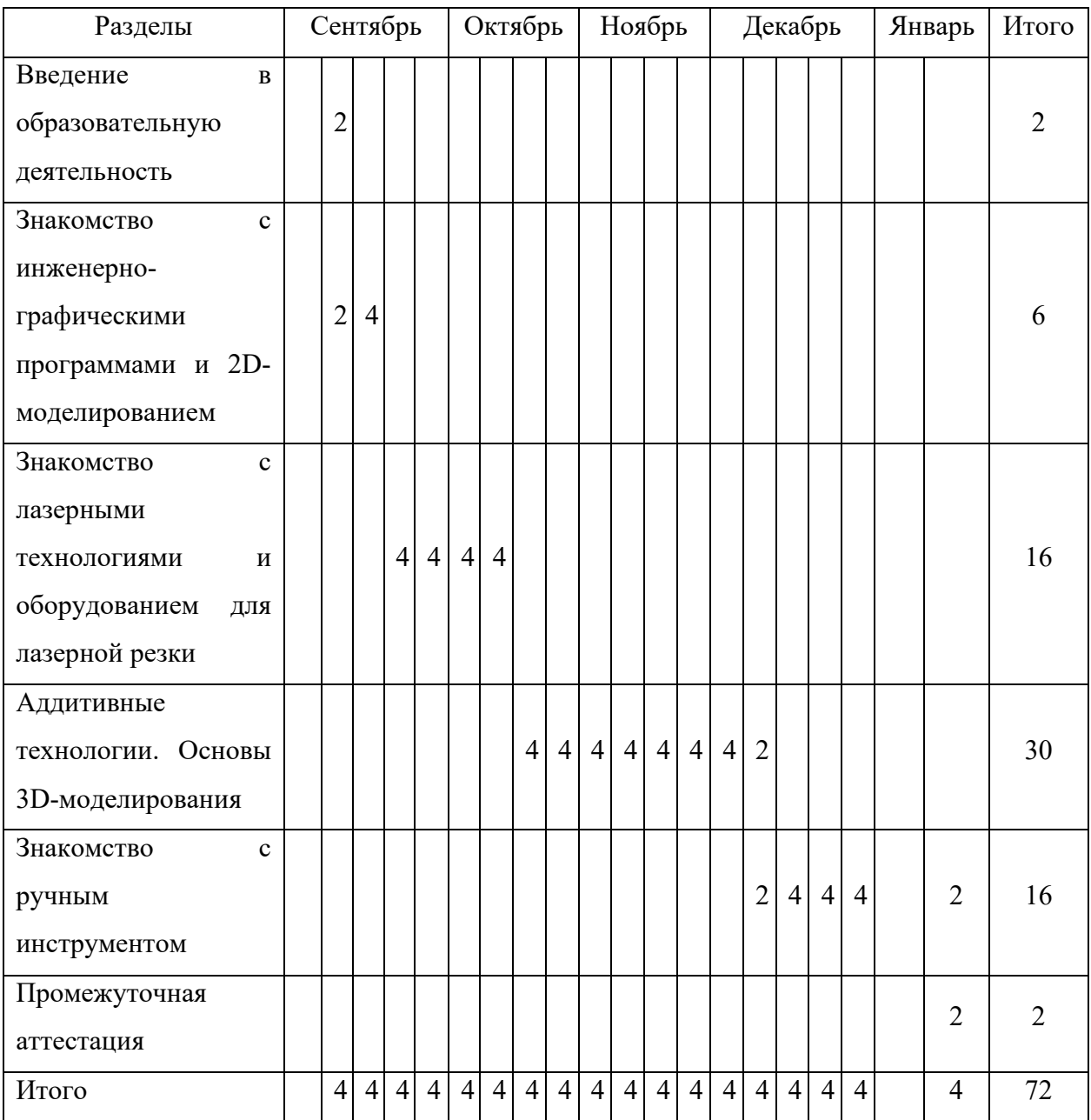

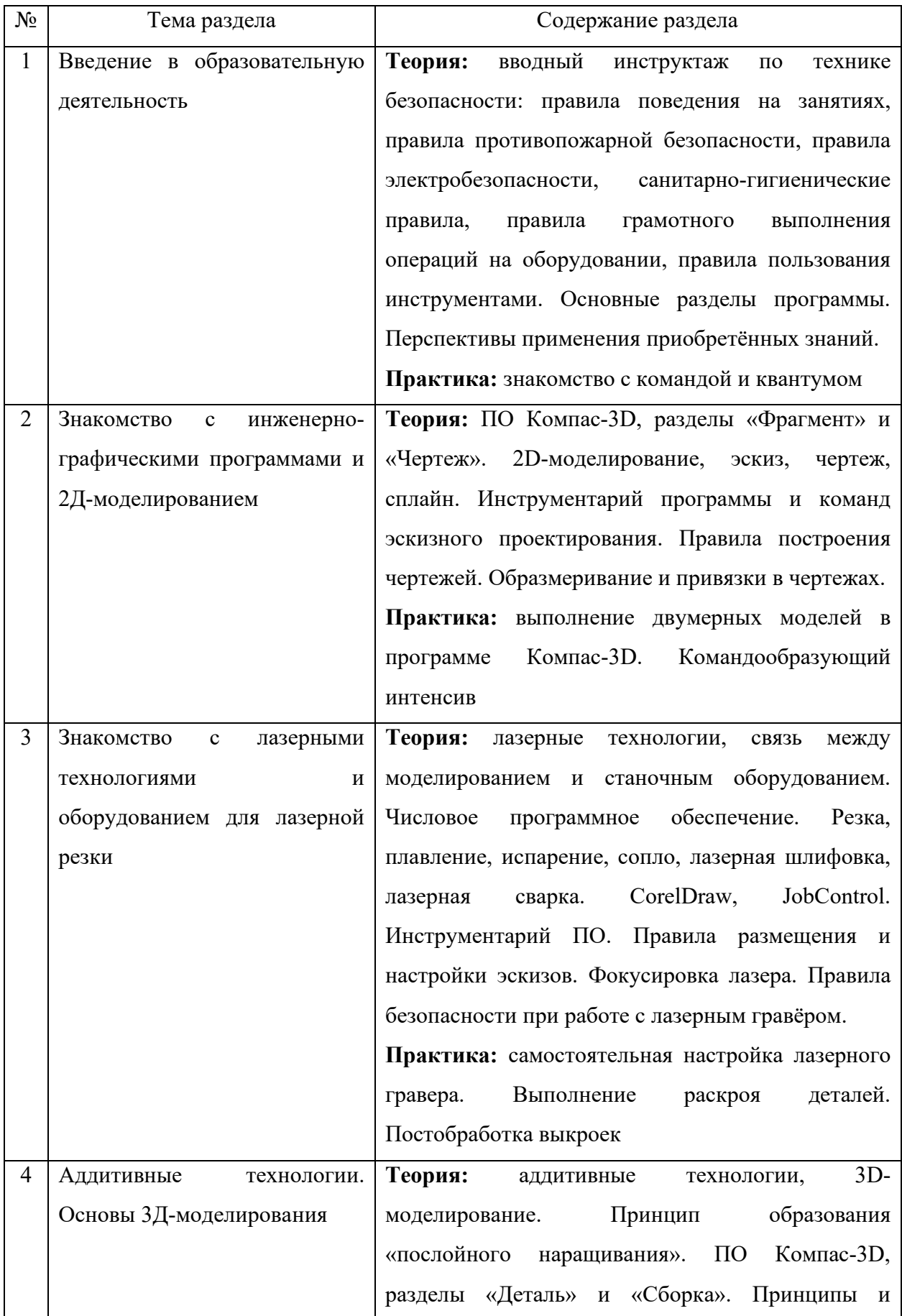

# **4.3. Содержание учебно-тематического плана**

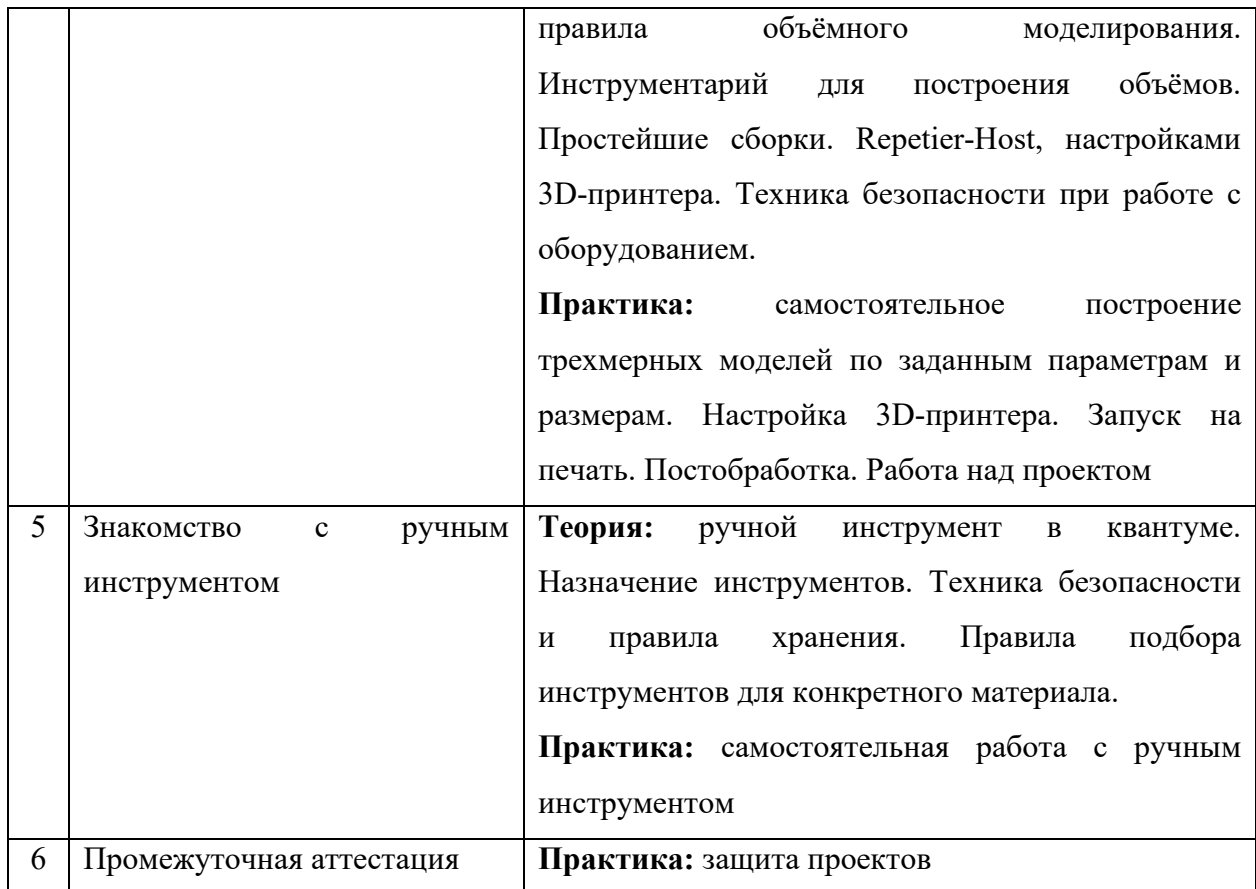

### **5. Организационно-педагогические условия программы**

Возраст обучающихся: 10-17 лет

Срок реализации программы: 72 академических часа.

Режим занятий: два раза в неделю по два академических часа.

Форма организации учебной деятельности: групповая.

Количество обучающихся в группе: 10-11 человек.

### **6. Материально-техническое обеспечение**

Для реализации программы необходимо следующее оборудование:

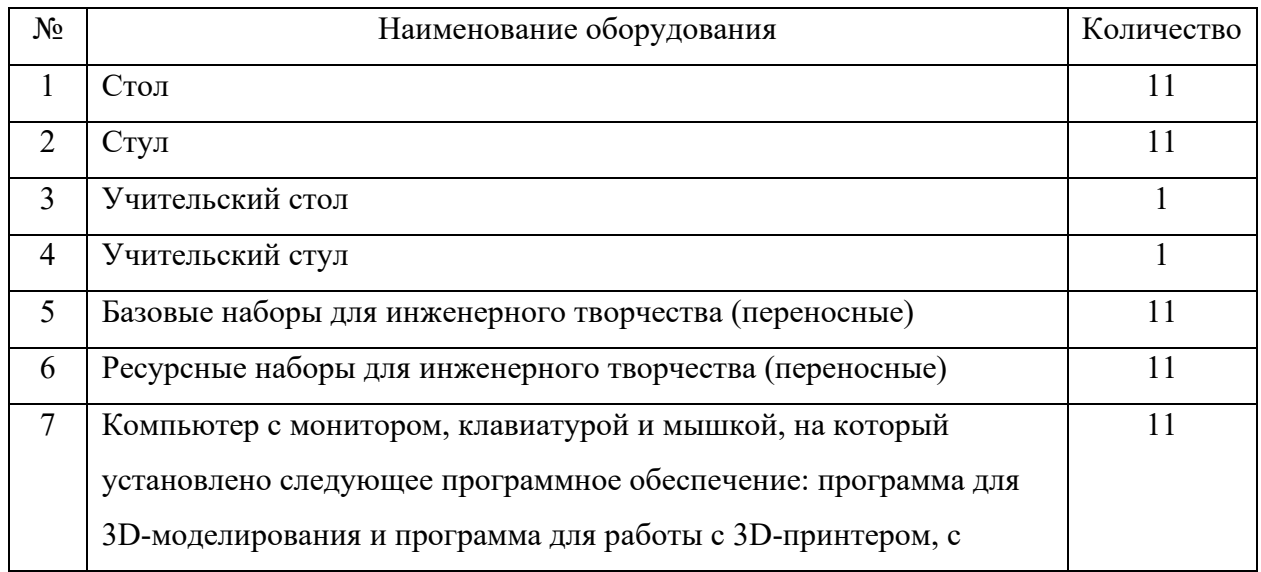

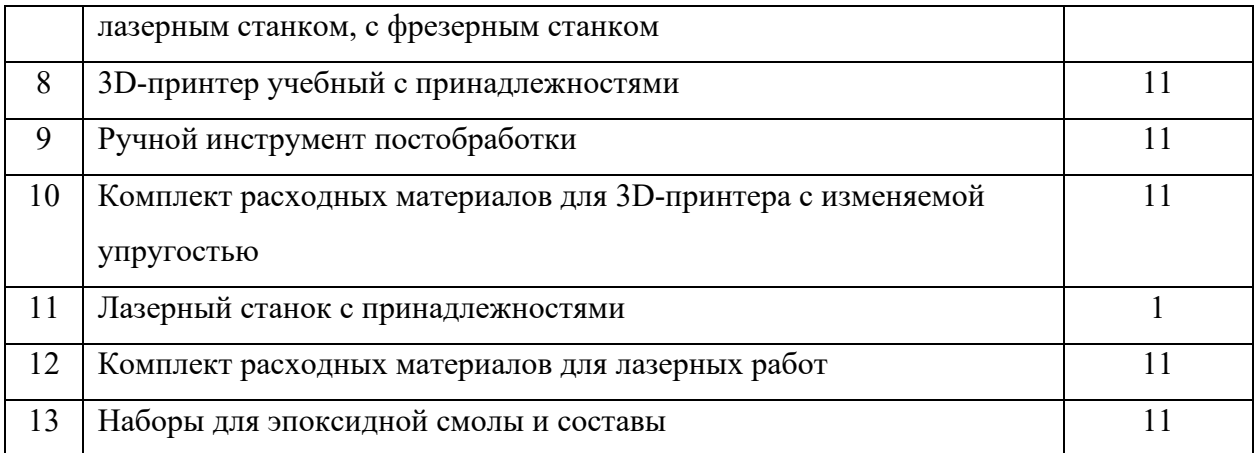

### **7. Оценочные материалы**

### **7.1. Критерии оценки работ обучающихся**

В завершении программы обучающиеся проходят промежуточную аттестацию в форме защиты проектов. Защита проекта, а также уровень его разработки оценивается формируемой комиссией. В состав комиссии входят не менее 3-х штатных и привлеченных специалистов: педагог дополнительного образования, методист, представители администрации ДТ «Кванториум Саров», привлеченные эксперты, представители других образовательных организаций.

Решение по оценке защиты проекта и уровня его представления принимается коллегиально. Уровень освоения программы определяется по сумме баллов, набранных по итогам представления проекта.

Критерии определения уровня освоения программы

| Шкала оценивания проекта | Уровень освоения программы |
|--------------------------|----------------------------|
| $0 - 9$ баллов           | Низкий уровень             |
| $10-16$ баллов           | Средний уровень            |
| $17 - 23$ балла          | Высокий уровень            |

### **8. Список литературы**

1. **Батршина, Г. С.** Проектирование 3D моделей композиционных изделий в среде компас-3D / Г. С.Батршина. - Уфа : Башкирский государственный университет, 2021. - 100 с. - ISBN 978-5-7477-5392-1.

2. **Евтихиев, Н. Н.**Лазерные технологии : учебное пособие / Н. Н. Евтихиев, О. Ф. Очин, И. А. Бегунов. - Долгопрудный, Московская обл. : Интеллект, 2020. - 237 с. - ISBN 978-5-91559-281-9.

3. **Прохорова, Л. Н.** Развиваем творческое воображение с помощью ТРИЗтехнологий / Л. Н. Прохорова. - Москва : ТЦ Сфера, 2020. - 106 с. - ISBN 978-5-9949-2744- 1.

4. **Тимирбаев, Д. Ф.** Хайтек :тулкит / Д. Ф. Тимирбаев. - Москва : Фонд новых форм развития образования, 2019. - 76 с. - ISBN 978-5-6042730-3-6.

5. **Чагина, А. В.**3D-моделирование в КОМПАС-3D версий v17 и выше :учебное пособие для вузов / А. В Чагина, В. П. Большаков. – Санкт-Петербург : Питер, 2021. - 256 с. - ISBN 978-5-4461-1713-0.

6. 3d модели для дизайнеров : сайт. - URL: <https://3ddd.ru/> (дата обращения: 26.08.2023).

7. 3D модели бесплатно - Free3D.com : сайт. - URL: https://free3d.com/ (дата обращения: 26.08.2023).

# Критерии оценивания проекта и его презентации

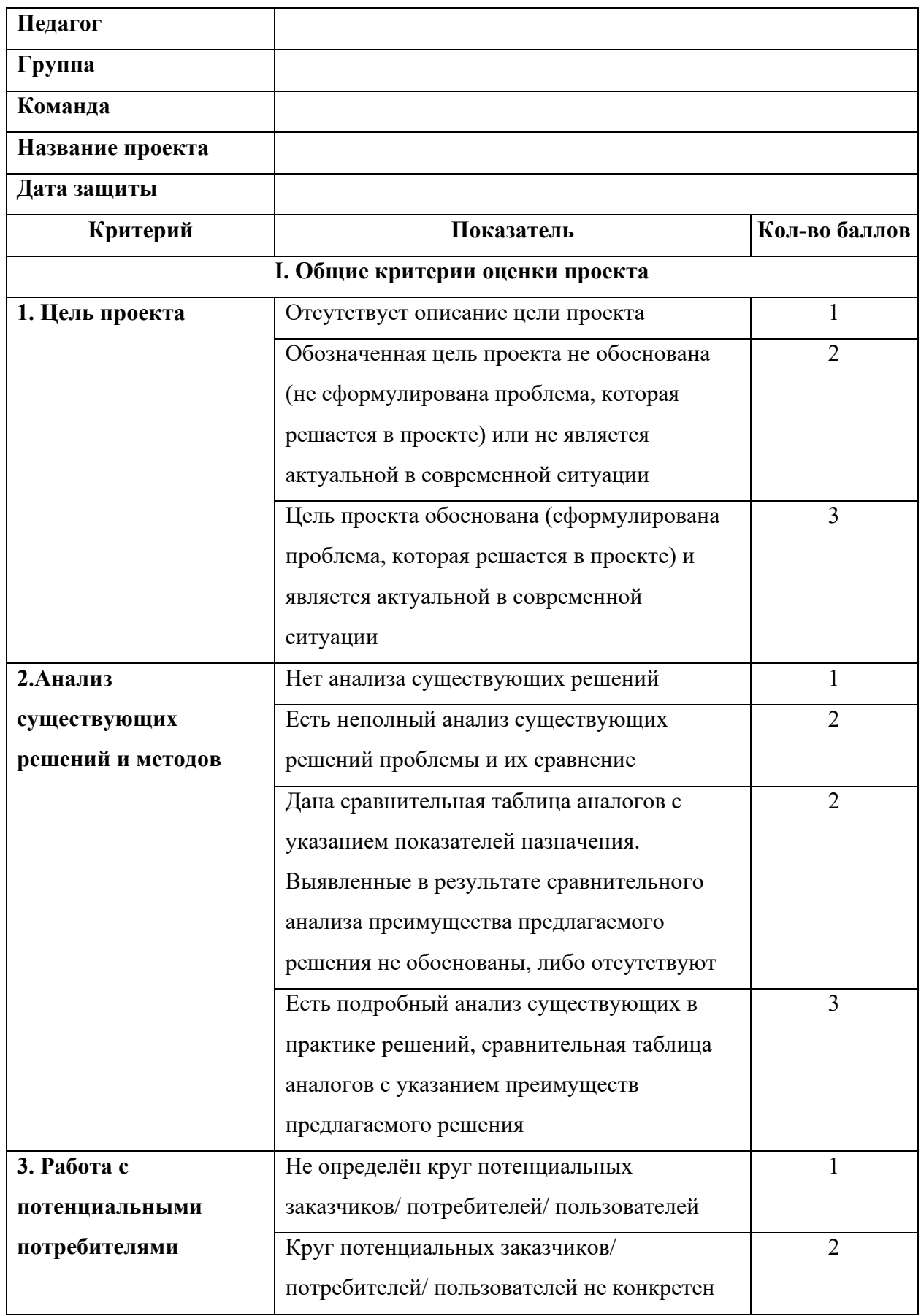

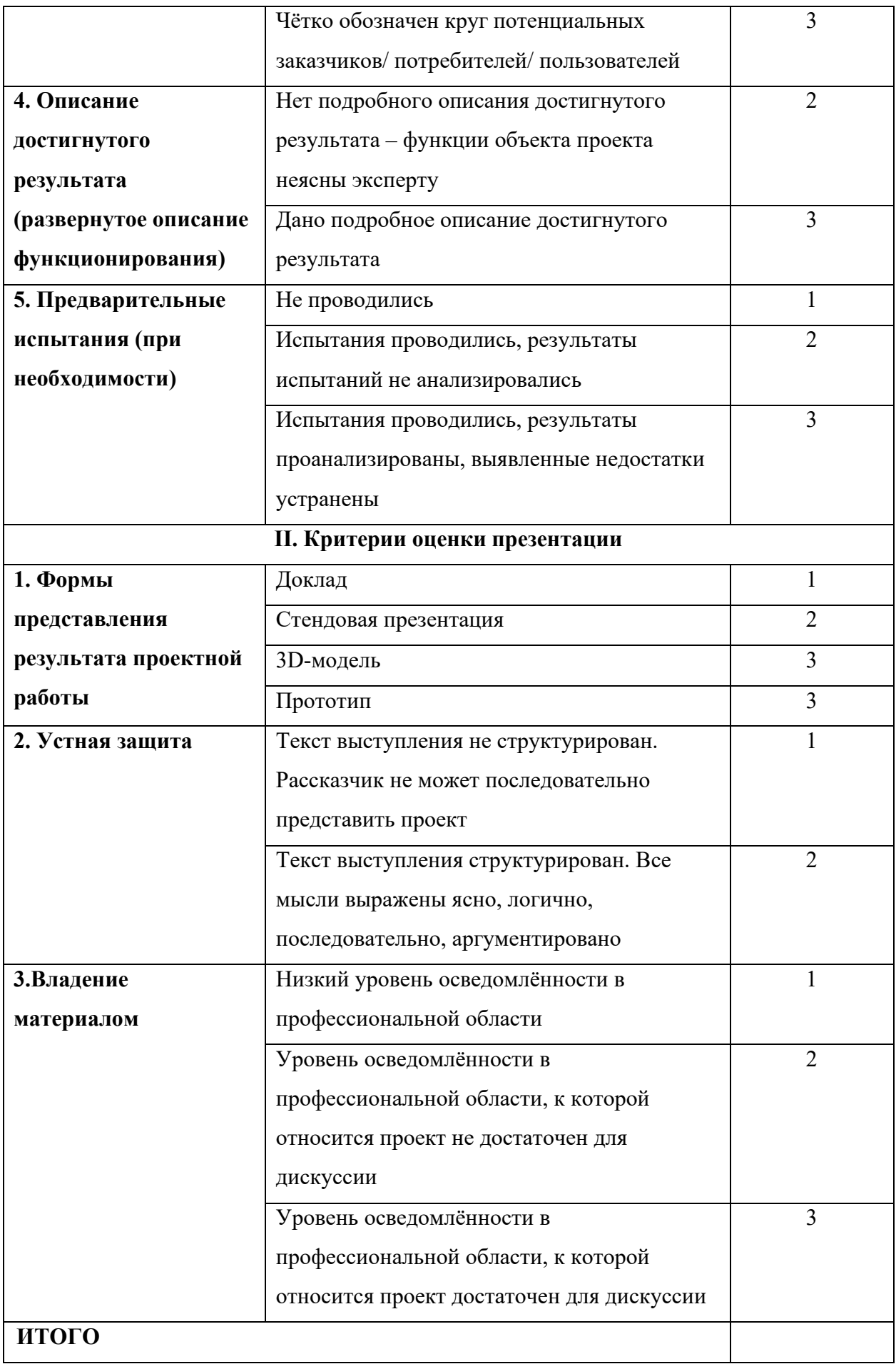

Министерство образования и науки Нижегородской области Автономная некоммерческая организация дополнительного профессионального образования «Центр новых форм развития образования» Структурное подразделение детский технопарк «Кванториум Саров»

### **PACCMOTPEHA**

на Педагогическом совете АНО ДПО «Центр новых форм развития образования» протокол № 19 (1.23-24) от «30» августа 2023 г.

**УТВЕРЖДАЮ** Руководитель подразделен «30» aBr Gra 2023 1

структурного

**J. E. Harophiok** 

### РАБОЧАЯ ПРОГРАММА

### на 2023-2024 учебный год

к дополнительной общеобразовательной общеразвивающей программе «Хайтек: погружение в мир инженерии»

> Направленность: техническая Возраст обучающихся: 10-17 лет Длительность модуля: 72 академ. часа Номер группы: ЛЮ - 69

### Автор-составитель:

Лукьянова Юлия Андреевна, инженер-преподаватель Хайтек

г. Саров, 2023 г

#### АННОТАЦИЯ ПРОГРАММЫ

Целью программы является формирование у обучающихся устойчивого интереса к инженерии и изобретательству посредством изучения современных технологий производства.

Содержание программы базируется на проектном подходе в изучении основ инженерии и изобретательства. Теоретическая часть программы заключается в знакомстве с терминологией направления, техникой безопасности и правилами работы с оборудованием и программным обеспечением, а также обзорами на инженернографические программы Компас-3D, CorelDraw, Repetier-Host. Практическая часть программы включает в себя освоение навыков самостоятельной работы на аддитивном и лазерном оборудовании ЧПУ, которое подразумевает использование управляющих инженерно-графических программ, а также навык использования и подбора материалов и инструмента для постобработки.

Ожидаемым результатом программы является то, что обучающиеся обретут устойчивый интерес к техническим наукам, обработке материалов и изобретательству; осознают важность и научатся проявлять уважение к интеллектуальному и физическому труду; осознают необходимость личностного и профессионального самоопределения. Обучающиеся овладеют навыками научно-исследовательской, инженерноконструкторской и проектной деятельности, разовьют инженерно-техническое и пространственное мышление, обретут навык командной работы при реализации инженерного проекта. А также, получат представление об основных терминах и понятиях в области Хайтек, аддитивных и лазерных технологий; навыки создания объёмных моделей и двумерных чертежей в системах автоматизированного проектирования; навыки работы с ПО Компас-3D, CorelDraw и Repetier-Host; навыки программирования с использованием CAD системы Компас-3D; представление об устройстве и принципах работы лазерного станка и 3D принтера; навыки работы с аддитивным оборудованием и с лазерным гравёром при выполнении проектных заданий; навыки работы с ручным инструментом.

#### Календарно-тематическое планирование рабочей программы

Группа: ЛЮ - 69 Расписание: Вторник 16.30-18.10

Четверг 16.30-18.10

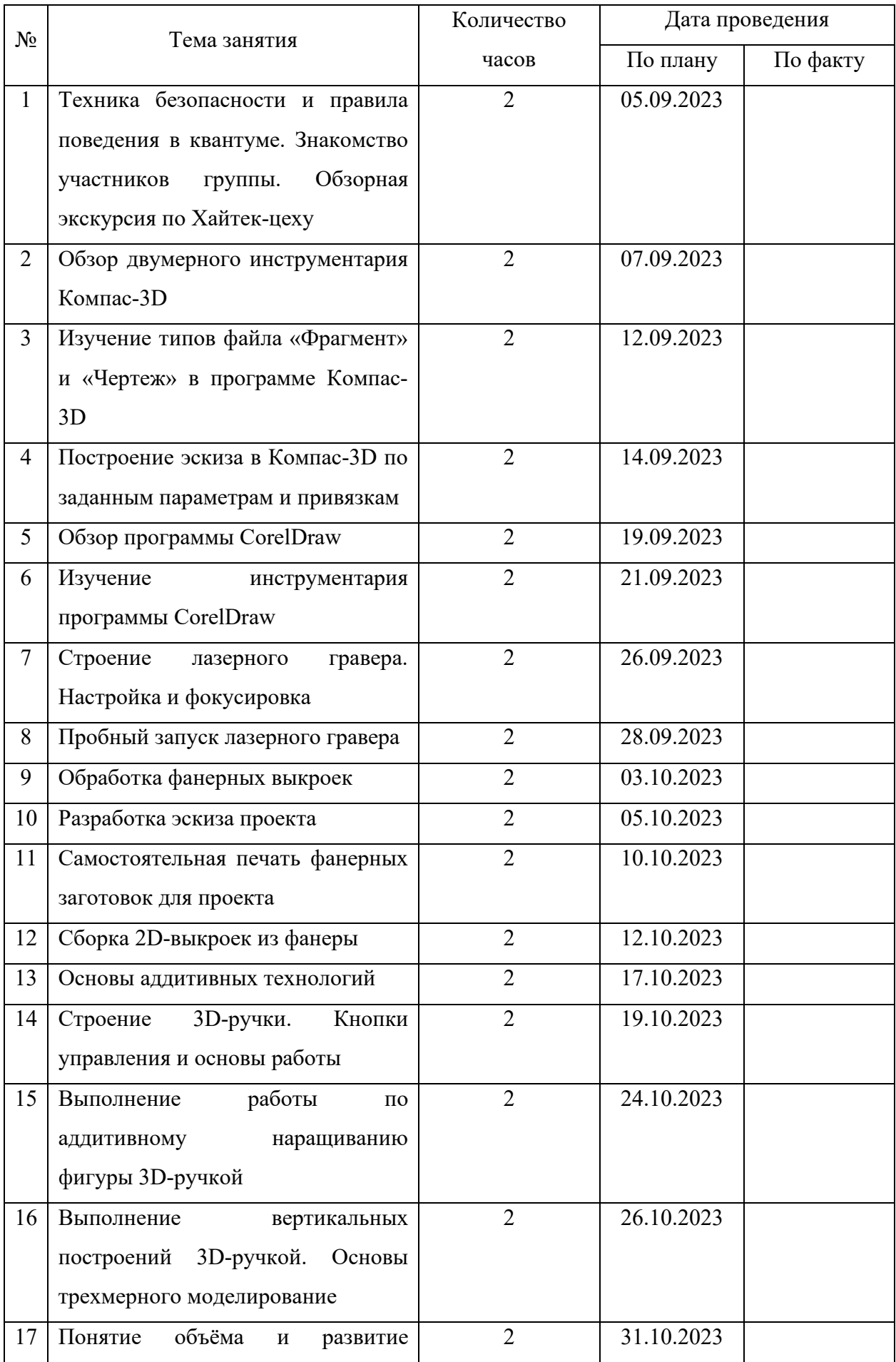

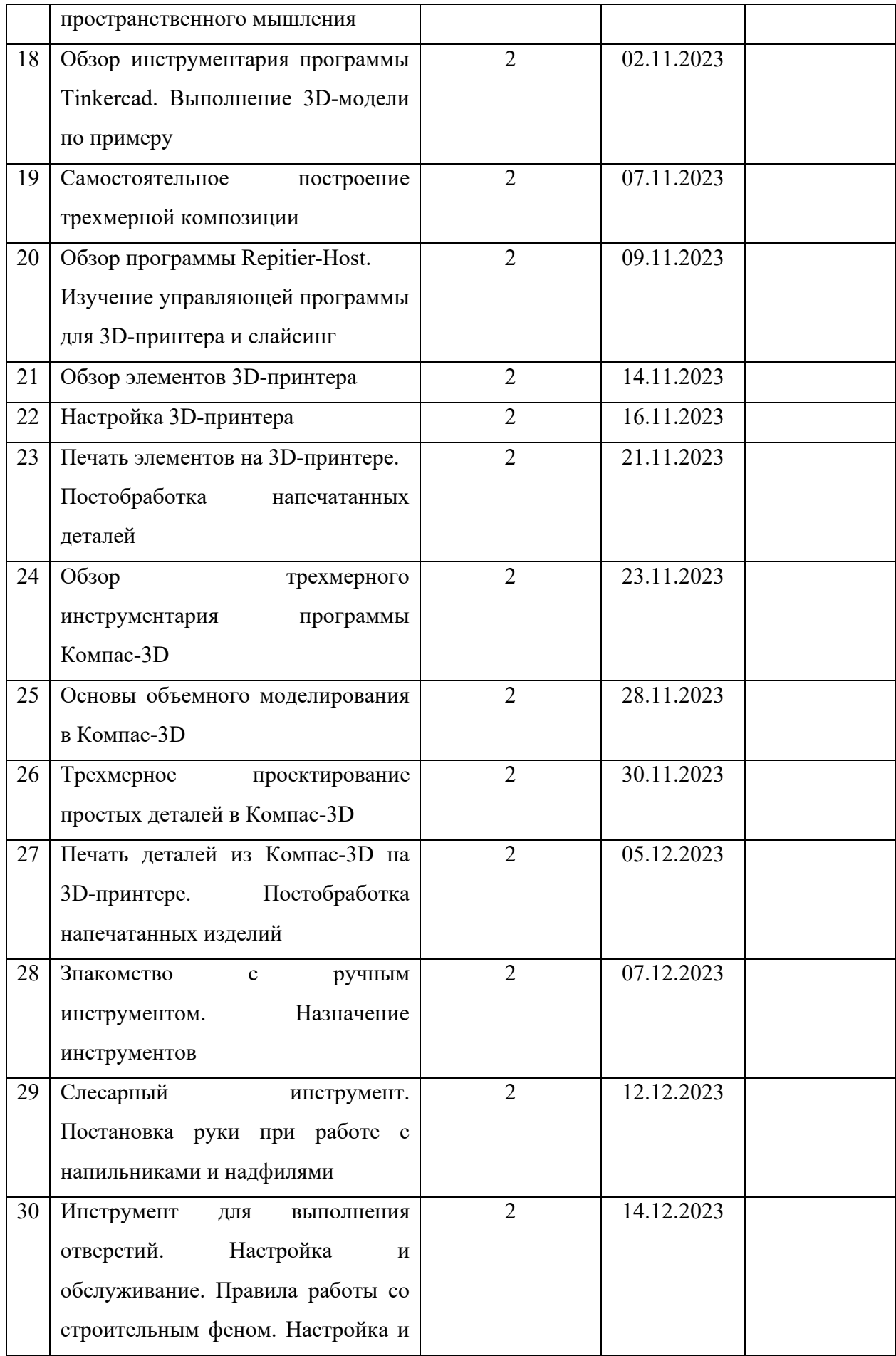

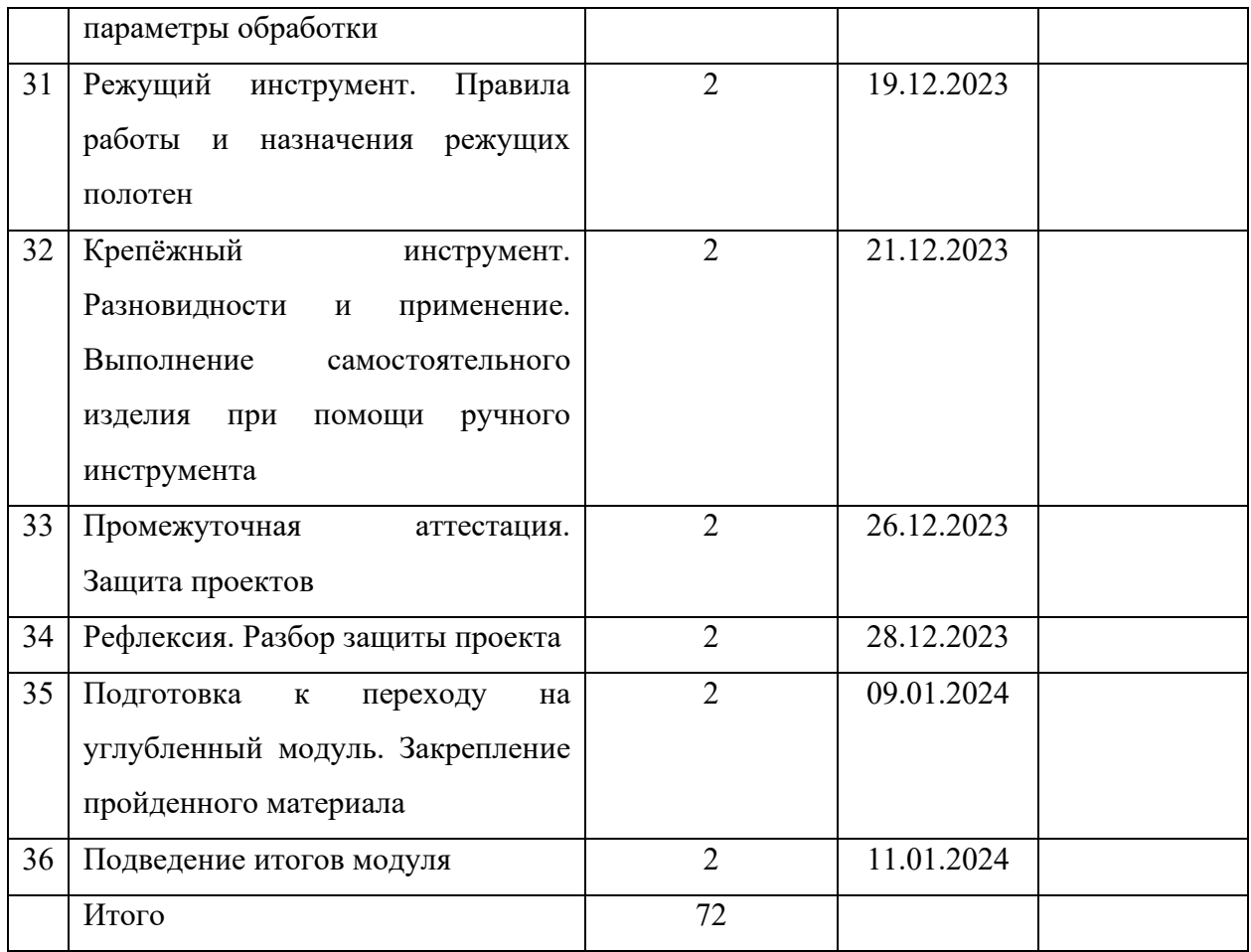